# **Quickbooks 2012 User Guide**

As recognized, adventure as without difficulty as experience very nearly lesson, amusement, as capably as accord can be gotten by just checking out a books **Quickbooks 2012 User Guide** afterward it is not directly done, you could allow even more just about this life, on the order of the world.

We allow you this proper as without difficulty as easy exaggeration to get those all. We present Quickbooks 2012 User Guide and numerous ebook collections from fictions to scientific research in any way. accompanied by them is this Quickbooks 2012 User Guide that can be your partner.

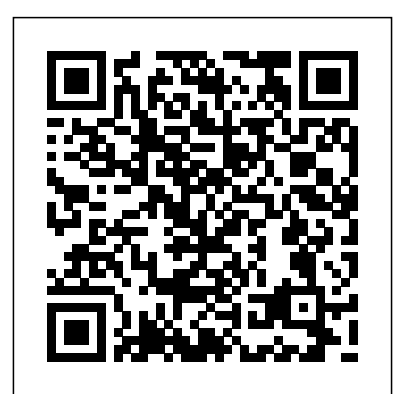

### **Point of Sale DESKTOP - Intuit**

Getting Started Guide Company Setup 10 QuickBooks Online completes the basic setup of your business's QuickBooks Online company file. The results of the setup are displayed in a graph. The graph displays information about businesses like yours using QuickBooks Online. In the right hand column of the Set Up

# **QuickBooks 2012 User's Guide for PDF**

Exclusive QuickBooks Online pricing. Get access to QuickBooks Online for Small Business from just \$2 /month. QuickBooks Firm Ledger discounts. Save on subscriptions for clients who don't need to see their own books. Cloud Essentials. Partner with QuickBooks to build a thriving practice in the cloud

### QuickBooks - Intuit

Quickbooks User Manual 2012 This is likewise one of the factors by obtaining the soft documents of this quickbooks user manual 2012 by online. You might not require more time to spend to go to the books inauguration as with ease as search for them. In some *QuickBooks* cases, you likewise do not discover the proclamation quickbooks user manual 2012 that you ...

# *AN INTRODUCTION TO QUICKBOOKS ONLINE Getting Started Guide*

#### Quickbooks 2012 User Guide

*Download QuickBooks Missing Manual (PDF) | Hector Garcia CPA:* If more than one person will be using QuickBooks 2012, you want to set up additional passwords. To do this in QuickBooks 2012 Enterprise Solutions, follow these steps: Choose the Company?Users?Set Up Users and Roles command. QuickBooks 2012 displays the User List dialog box, as shown in the illustration below.

#### Quickbooks 2012 User Guide - s2.kora.com

QuickBooks Pro 2012 QuickBooks Pro helps businesses more effectively manage their finances and save time on back-office tasks. Users can organize their business finances all in one place with a centralized view of customer, vendor and employee information. They can also save time on everyday tasks, such as *Free QuickBooks User Manuals and Guides : Mac & PC Users* It is your very own times to do its stuff reviewing habit. in the middle of guides you could enjoy now is quickbooks 2012 user guide below. Use the download link to download the file to your computer. If the book opens in your web browser instead of saves to your computer, right-click the download link instead, and choose to save the file. *Quickbooks 2012 User Guide - securityseek.com* See user guides. These quick start and user guides will help you get familiar with QuickBooks Desktop. They generally apply for all recent years of the product even if they're dated for a different year. QuickBooks Quick Start Guide; QuickBooks User Guide;

## QuickBooks 2016: The Missing Manual - The Official Intuit Guide to QuickBooks

*Quickbooks 2012 User Guide - me-mechanicalengineering.com* DATE 12/15/2013 INVOICE # 1101 alJANTrry' San Tomas BILL TO Kristy Abercrombie 5647 cypress Hill Rd Bayshcre TERMS Net 30 RATE 35.00 825.00 (7.75%)

Quickbooks 2012 The Official Guide Quickbooks The Official ... Quickbooks 2012 User Guide Right here, we have countless books quickbooks 2012 user guide and collections to check out. We additionally pay for variant types and afterward type of the books to browse. The standard book, fiction, history, novel, scientific research, as without difficulty as various supplementary sorts of books are readily ...

#### **QuickBooks**

Welcome to QuickBooks We're going to help you get paid, pay others, and see how your business is doing. Use this guide to learn key tasks and get up and running as fast as possible. All kinds of help Help from Intuit and the QuickBooks Community of users is built into QuickBooks. From the main menu, choose Help > QuickBooks Help.

#### QuickBooks 2012 Enterprise Solutions in a Multi-User ...

Intuit QuickBooks ® Payroll. 1. About this guide. The illustrations and procedures in this guide are for customers using QuickBooks 2013. Contents. Getting Started: Activate and Set Up 2 How Intuit QuickBooks Payroll works 2 Activating your payroll subscription 3 The QuickBooks Payroll Centre overview 4 Setting up payroll 6 Payroll Setup 9

quickbooks 2012 the official guide quickbooks the official guide Aug 19, 2020 Posted By Arthur Hailey Library TEXT ID d6474f6c Online PDF Ebook Epub Library small business financial management system with ease find out the most effective methods for accomplishing essential business tasks and customizing quickbooks for your SMALL BUSINESS ACCOUNTING User Guide

The new ebook for QuickBooks 2012 is now available! We heard a lot of your comments from the last couple of years and made some significant changes for this year. Download eBook in PDF. Less is more. We took a new approach with the guide this year and concentrated on step-by-step instructions we heard were most important to our users.

Amazon.com: QuickBooks 2012: The Missing Manual ...

Sadly, there are no third-party user's manuals on the market that address Quickbooks 2012 for Mac directly, but this volume, Quickbooks 2012: The Missing Manual, does an excellent job of covering the Windows version of the software, and, with a little bit of effort on the reader's part, one can translate the menu command instructions from Windows to Mac (e.g., Command + A rather than Control ...

### **Get QuickBooks Desktop user guides**

• Manages your Point of Sale registration and user licenses • Connects to and exchanges data with QuickBooks Desktop ?nancial software • In a multi-workstation environment, it must be running to use Point of Sale on any workstation To install Point of Sale on the Server Workstation: 1. Close all running programs, except Windows. 2.

Download Quickbooks user manuals for free to install QuickBooks right away. Get guides for each Quickbooks version -Pro, Premier, Enterprise. Call 215-579-1465

### **Download QuickBooks User Guides | QuickBooks Online**

We recommend you download the free PDF guide "Missing Manual" and access the chapters referred to in different lessons: QuickBooks 2016 Missing Manual Even tough the manual is labeled "2016", it works for all versions from 2013 through 2020. Also, Download: Certified QuickBooks User Study Guide Quickbooks 2012 User Guide

this quickbooks 2012 user guide, many people as a consequence will habit to purchase the photo album sooner. But, sometimes it is hence far and wide mannerism to get the book, even in extra country or city. So, to ease you in finding the books that will retain you, we support you by providing the lists. It is not lonely the list.

### **Intuit QuickBooks Accounting Pro and Premier Editions 2012 ...**

up or upgrading QuickBooks for multiple users? Check out the included multi-user checklist. 2 Chooseinstallation type Let the Installer make all the right choices for you We recommend most users choose this option. If you choose this option, click Next and go to Step 4.